$\texttt{ContourPlot3D}~[~e^{\,\texttt{A}}~( -x^{\,\texttt{A}}2 ~-~ y^{\,\texttt{A}}2)~=~z~,~~\{x,~ -2,~ 2\}~,~\{y,~ -2,~ 2\}~,~\{z,~ 0,~ 1\}~,~\texttt{AxesLabel} \rightarrow \{x,~ y,~ z\}~]$ 

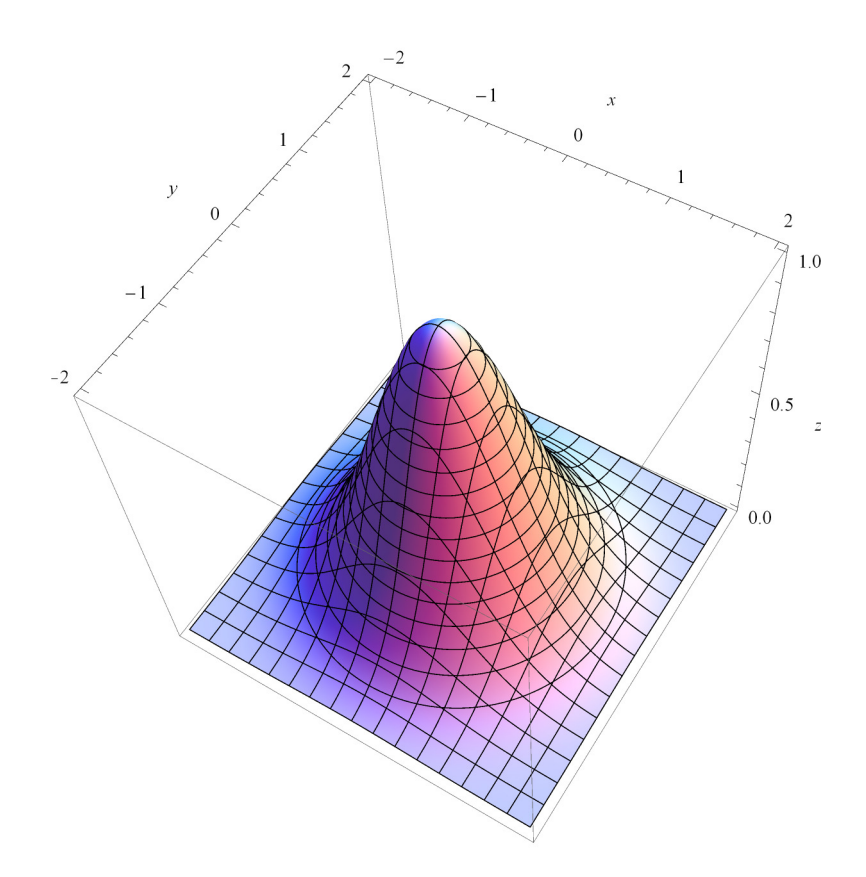

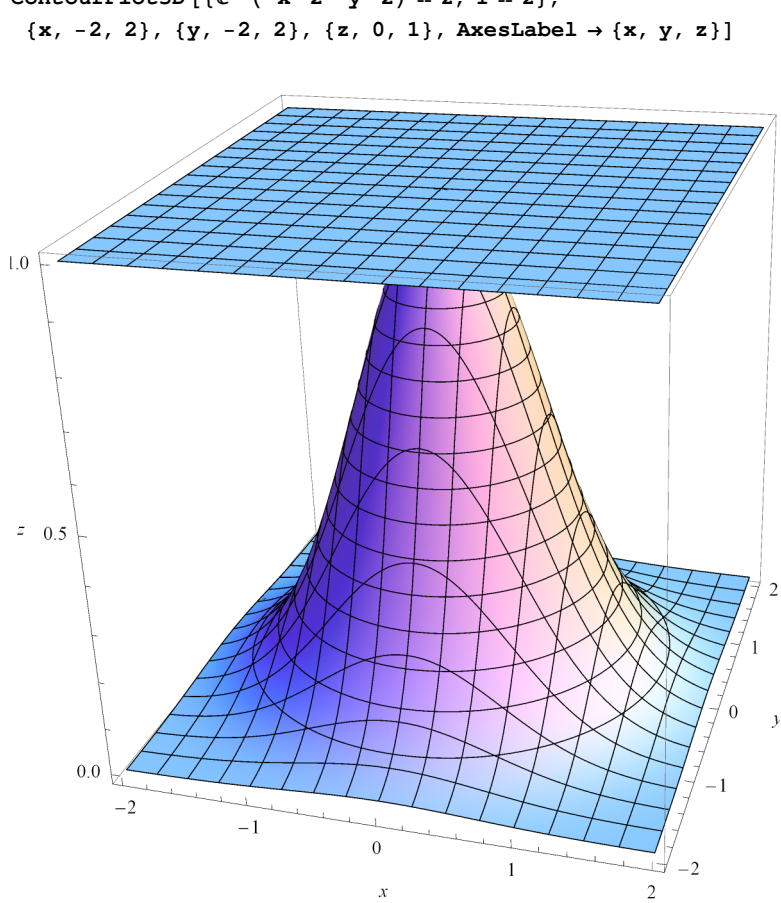

 $\text{ContourPlot3D}$   $\left[\left\{e^{\lambda}(-x^{\lambda}2 - y^{\lambda}2) = z, 1 = z\right\},\right]$ 

```
\ln[1] \coloneqq \texttt{ContourPlot3D} \left[ \, \left\{ \, \mathbf{e}^{\,\lambda} \, \left( \, - \, \mathbf{x}^{\,\lambda} \, 2 \, - \, \mathbf{y}^{\,\lambda} \, 2 \, \right) \; = \; \mathbf{z} \, , \;\; 1 \, - \, \mathbf{x}^{\,\lambda} \, 2 \, - \, \mathbf{y}^{\,\lambda} \, 2 \; = \; \mathbf{z} \, \right\} \, , \;\; \{\, \mathbf{x} \, , \;\; -2 \, , \;\; 2 \, \} \, ,8y, −2, 2}, {z, 0, 1}, AxesLabel → {x, y, z}, ContourStyle → {Red, Green}]
```
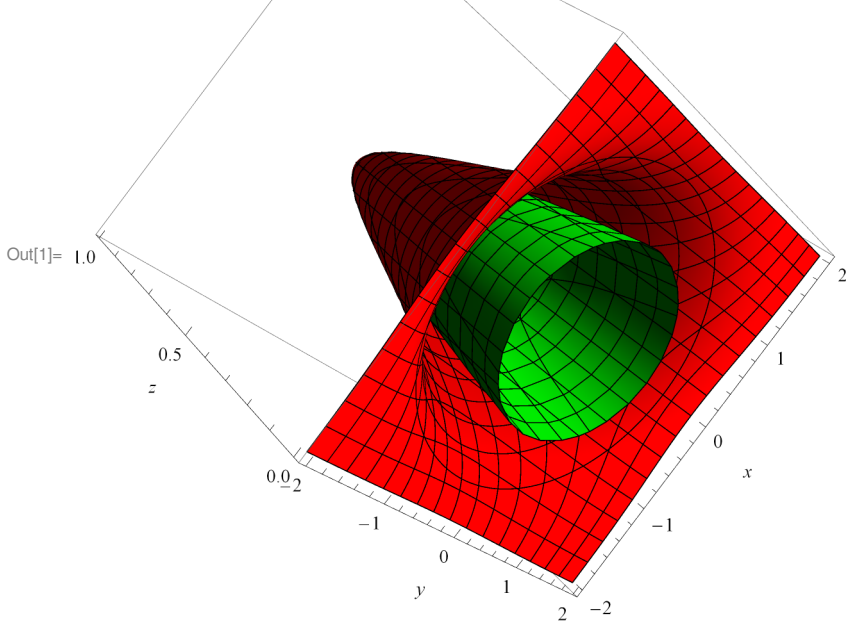

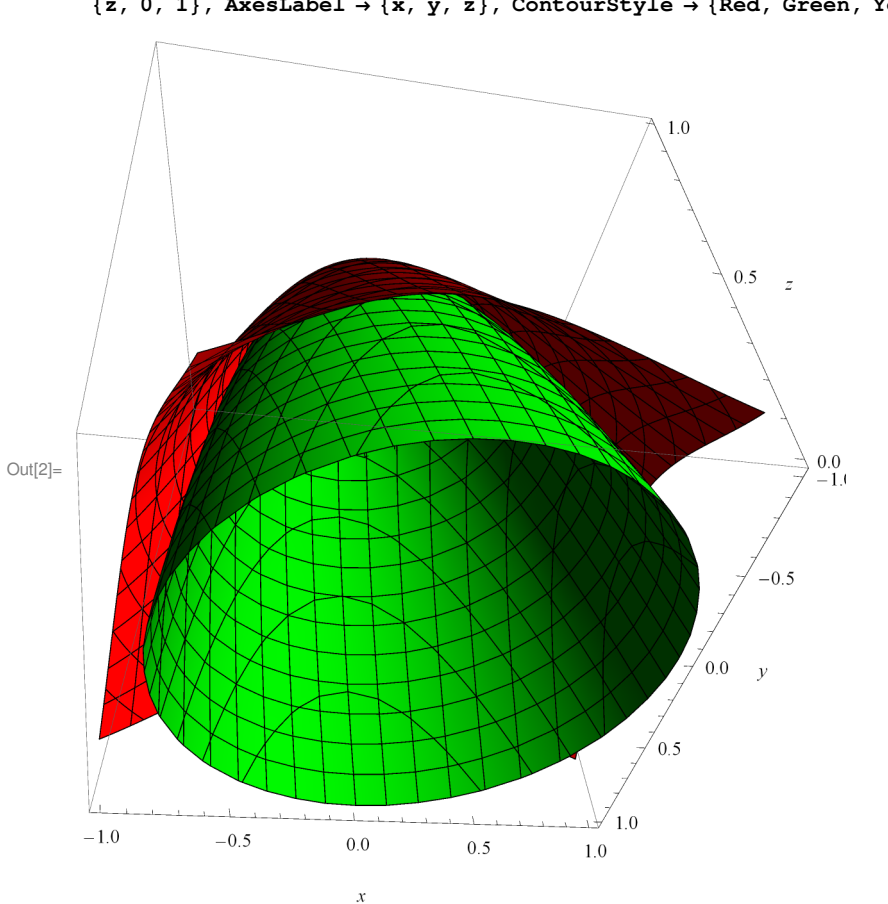

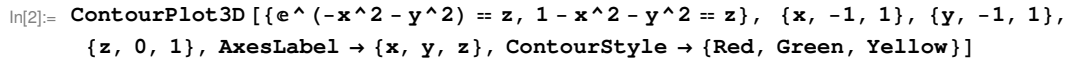

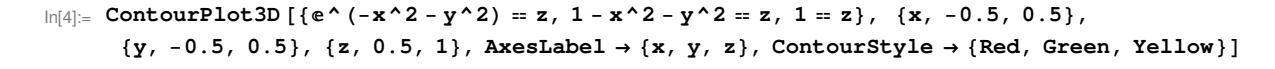

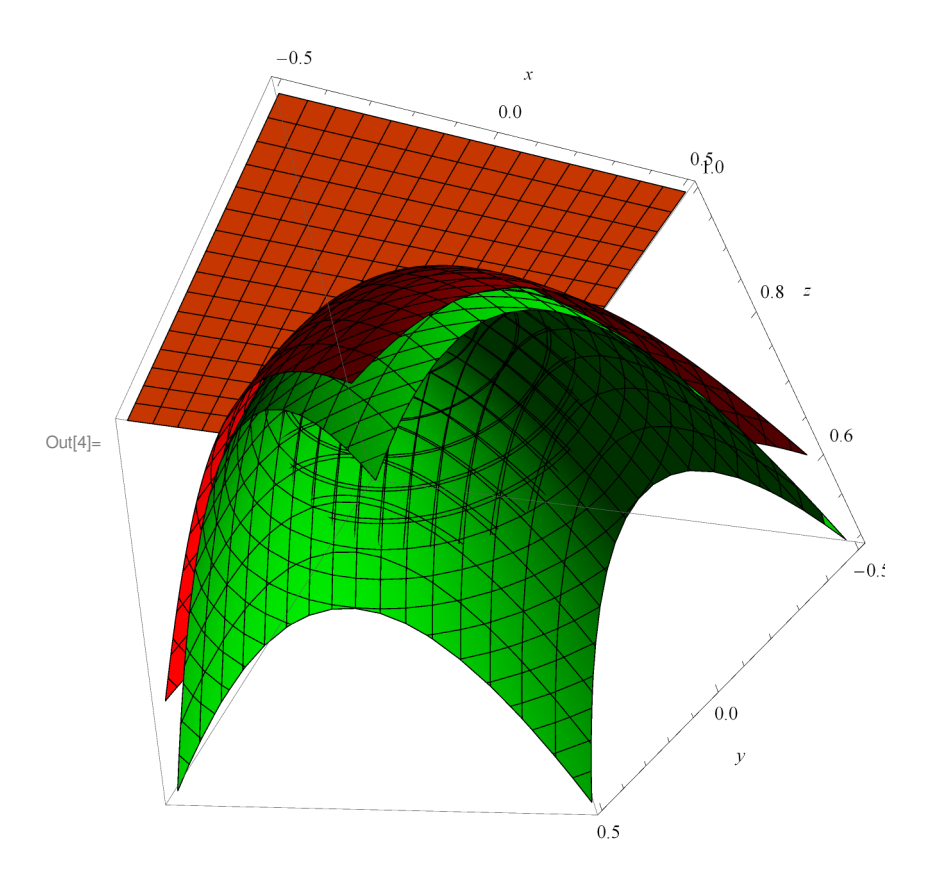

 $\ln[6] := \texttt{ContourPlot3D} \; [\, \{e^{\,\lambda} \; (\, -x^{\,\lambda}\,2\; -y^{\,\lambda}\,2) \; = \; z \, , \; 1\; -x^{\,\lambda}\,2\; -y^{\,\lambda}\,2 \; = \; z \, , \; 1 \; = \; z \, \} \; , \;\; \{x \, , \; 0 \, , \; 0 \, .5 \} \, , \;\; \{y \, , \; -0 \, .5 \, , \; 0 \, .5 \} \, , \;\; \{z \, , \; 0 \, , \; 0 \, , \; 0 \, , \; 0 \, , \; 0 \, ,$  $\{z, 0.5, 1\}$ , AxesLabel  $\rightarrow \{x, y, z\}$ , ContourStyle  $\rightarrow$  {Red, Green, Yellow}]

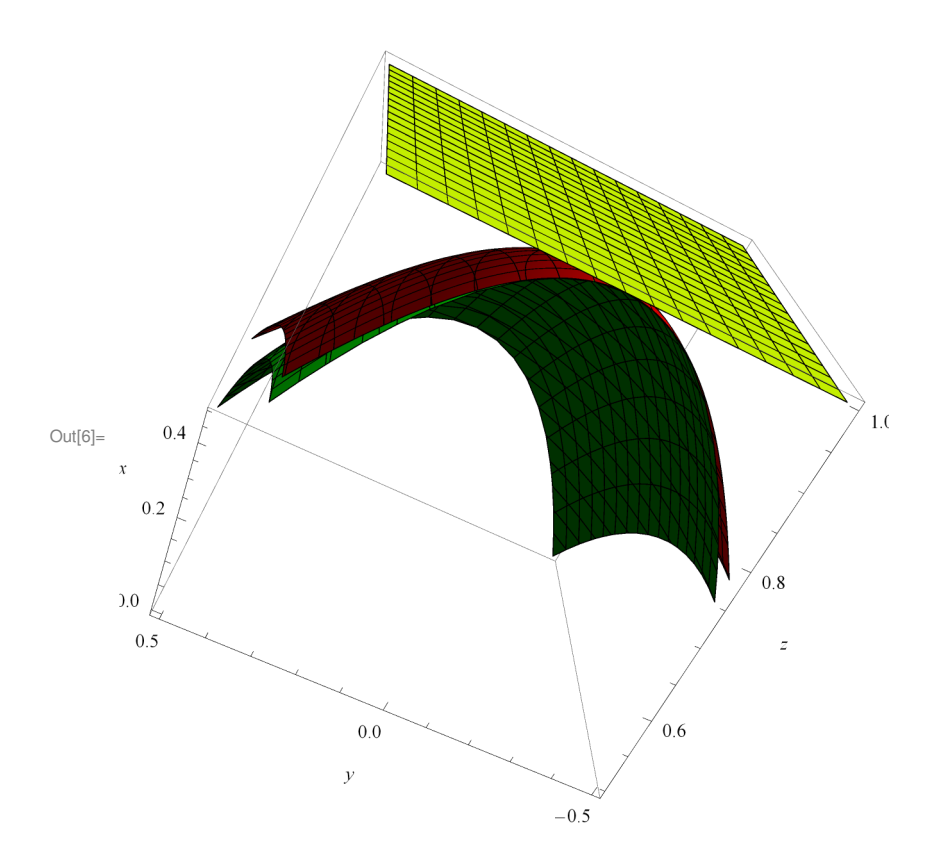